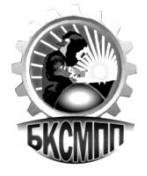

**ГОСУДАРСТВЕННОЕ БЮДЖЕТНОЕ ПРОФЕССИОНАЛЬНОЕ ОБРАЗОВАТЕЛЬНОЕ УЧРЕЖДЕНИЕ БАШКИРСКИЙ КОЛЛЕДЖ СВАРОЧНО-МОНТАЖНОГО И ПРОМЫШЛЕННОГО ПРОИЗВОДСТВА**

# **РАБОЧАЯ ПРОГРАММА**

## **ПМ.01 Оформление и компановка технической документации**

**09.01.03 Оператор информационных систем и ресурсов**

Рабочая программа среднего профессионального образования по профессии (далее – ООП СПО) разработана на основе федерального государственного образовательного стандарта среднего профессионального образования по профессии 09.01.03 Оператор информационных систем и ресурсов, утвержденного Приказом Минпросвещения России от 11 ноября 2022 г. № 974 (зарегистрирован Министерством юстиции Российской Федерации 19 декабря 2022 г. № 71639), с учетом Рабочей программы воспитания.

Организация-разработчик ГБПОУ Башкирский колледж сварочномонтажного и промышленного производства

Разработчики:

Юсупова Айгуль Рафаильевна, преподаватель спецдисциплин

# **СОДЕРЖАНИЕ**

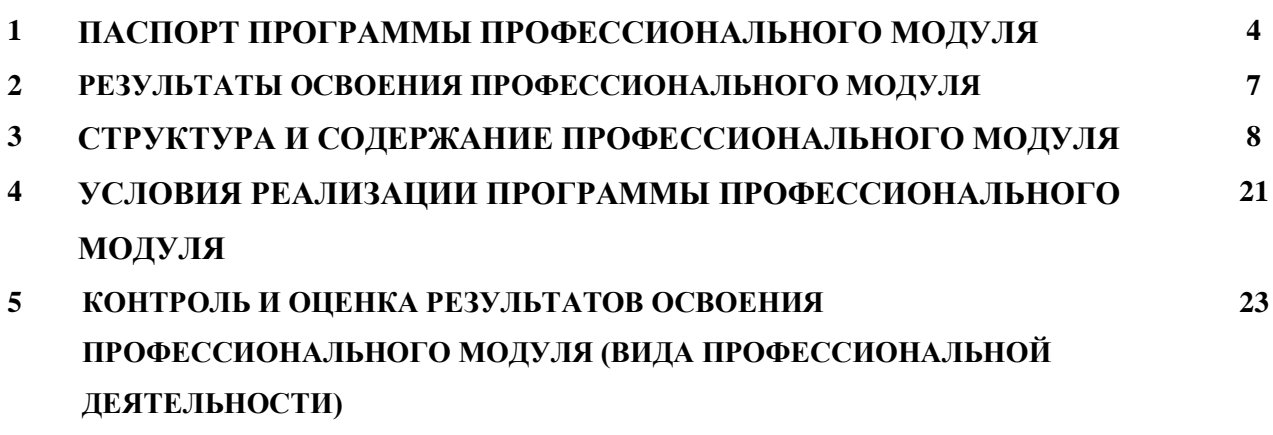

# **1. ПАСПОРТ РАБОЧЕЙ ПРОГРАММЫ ПРОФЕССИОНАЛЬНОГО МОДУЛЯ Оформление и компановка технической документации**

## **1.1. Область применения профессионального модуля**

Рабочая программа профессионального модуля (далее – рабочая программа) – является частью рабочей основной профессиональной образовательной программы в соответствии с ФГОС по профессии09.01.03 Оператор информационных систем и ресурсов предполагает освоение вида деятельности: оформление и компоновка технической документации. Программа профессионального модуля может быть использована при разработке программ:

-дополнительного профессионального образования \при наличии начального профессионального образования;

-профессиональной подготовке и переподготовке на базе основного общего образования, среднего (полного) общего образования;

Опыт работы не требуется.

### **1.2. Цели и задачи учебной дисциплины – требования к результатам освоения модуля:**

С целью овладения указанными видами профессиональной деятельности и соответствующими профессиональными компетенциями обучающийся в ходе освоения практики должен

### **иметь практический опыт:**

- набор и редактирование текста;
- выполнение операций с фрагментами текста;
- создание сложного многостраничного документа;
- создание и редактирование документов в облачных сервисах;
- оформление документов таблицами;
- работы в табличных процессорах;
- сохранение документов в различных цифровых форматах;
- совместной работы в группе редакторов;
- применение к тексту документа стилей и других средств оформления.
- создание новых и использование стандартных шаблонов документов;
- сохранении документов в различных цифровых форматах;
- преобразование и перекомпоновка данных.
- создание списков рисунков, литературных источников и оглавлений;
- разметка и форматирование документов.
- сканирование, распознавание и сохранение изображений и текста.
- сохранения документов в облачных хранилищах;
- сохранения, копирования и создания резервных копий документов.
- формирования запросов к базам данных.
- ведения и актуализации информационных баз данных.

### **уметь:**

- применять современные текстовые редакторы и процессоры;
- сохранять документы в различных форматах;
- применять средства совместного редактирования;
- создавать, настраивать, применять стили в документе с помощью текстового процессора;
- создавать сложные многостраничные документы с применением импортирования и внедрения текстовых, табличных и графических объектов из разных программных приложений;
- создавать структурированные документы и документы слияния;
- создавать документы на основе шаблонов;
- изменять структуру и форму текстовых документов;
- преобразовывать форматы и осуществлять перекомпоновку данных в текстовых документах;
- создавать сложные многостраничные документы с применением импортирования и внедрения текстовых, табличных и графических объектов из разных программных приложений.
- использовать сочетания клавиш для редактирования и форматирования документов;
- применять средства форматирования.
- применять средства ввода графической и текстовой информации.
- работать с программами архивирования;
- использовать встроенные функции резервирования в современных текстовых процессорах.
- формировать отчеты с помощью запросов к базам данных.
- выполнять обновление информации в базах данных;

### **знать:**

- правила ввода, набора и редактирования текстовой информации;
- инструментарий и особенности современных текстовых редакторов и процессоров;
- возможности настольных издательских систем;
- средства совместного редактирования;
- стандарты форматов представления текстовых и табличных документов;
- понятия публичных и приватных документов;
- способы работы с документами в облачных хранилищах;
- основные стандарты оформления текстовых документов.
- стандарты форматов представления текстовых и табличных документов;
- структурные элементы текстовых документов;
- основные правила и требования к структуре документов.
- правила форматирования документов;
- понятие версий и совместимости форматов;
- структурные элементы текстовых документов.
- виды и назначения периферийных устройств, их устройство и принцип действия, интерфейсы подключения и правила эксплуатации;
- средства сканирования и распознавания текста.
- способы работы с документами в облачных хранилищах;
- виды и методы осуществления процесса резервирования данных;
- виды и форматы средств архивирования.
- принципы организации информационных и архитектуру баз данных;
- основные положения теории баз знаний.
- Иметь практический опыт:

### **1.3. Процесс изучения дисциплины направлен на формирование личностных результатов (ЛР), общих (ОК) и профессиональных компетенций (ПК), включающих в себя способность:**

### **Личностные результаты реализации программы воспитания:**

ЛР 1. Осознающий себя гражданином и защитником великой страны.

ЛР 2. Проявляющий активную гражданскую позицию, демонстрирующий приверженность принципам честности, порядочности, открытости, экономически активный и участвующий в студенческом и территориальном самоуправлении, в том числе на условиях добровольчества, продуктивно взаимодействующий и участвующий в деятельности общественных организаций.

ЛР 3. Соблюдающий нормы правопорядка, следующий идеалам гражданского общества, обеспечения безопасности, прав и свобод граждан России. Лояльный к установкам и проявлениям представителей субкультур, отличающий их от групп с деструктивным и девиантным поведением. Демонстрирующий неприятие и предупреждающий социально опасное поведение окружающих.

ЛР 4. Проявляющий и демонстрирующий уважение к людям труда, осознающий ценность собственного труда. Стремящийся к формированию в сетевой среде личностно и профессионального конструктивного «цифрового следа».

ЛР 5. Демонстрирующий приверженность к родной культуре, исторической памяти на основе любви к Родине, родному народу, малой родине, принятию традиционных ценностей многонационального народа России.

ЛР 6. Проявляющий уважение к людям старшего поколения и готовность к участию в социальной поддержке и волонтерских движениях.

ЛР 7. Осознающий приоритетную ценность личности человека; уважающий собственную и чужую уникальность в различных ситуациях, во всех формах и видах деятельности.

ЛР 8. Проявляющий и демонстрирующий уважение к представителям различных этнокультурных, социальных, конфессиональных и иных групп. Сопричастный к сохранению, преумножению и трансляции культурных традиций и ценностей многонационального российского государства.

ЛР 9. Соблюдающий и пропагандирующий правила здорового и безопасного образа жизни, спорта; предупреждающий либо преодолевающий зависимости от алкоголя, табака, психоактивных веществ, азартных игр и т.д. Сохраняющий психологическую устойчивость в ситуативно сложных или стремительно меняющихся ситуациях.

ЛР 10. Заботящийся о защите окружающей среды, собственной и чужой безопасности, в том числе цифровой.

ЛР 11. Проявляющий уважение к эстетическим ценностям, обладающий основами эстетической культуры.

ЛР 12. Принимающий семейные ценности, готовый к созданию семьи и воспитанию детей; демонстрирующий неприятие насилия в семье, ухода от родительской ответственности, отказа от отношений со своими детьми и их финансового содержания.

ЛР 13. Готовый соответствовать ожиданиям работодателей: активный, проектно-мыслящий, эффективно взаимодействующий и сотрудничающий с коллективом, осознанно выполняющий профессиональные требования, ответственный, пунктуальный, дисциплинированный, трудолюбивый, критически мыслящий, демонстрирующий профессиональную жизнестойкость.

ЛР 14. Оценивающий возможные ограничители свободы своего профессионального выбора, предопределенные психофизиологическими особенностями или состоянием здоровья, мотивированный к сохранению здоровья в процессе профессиональной деятельности.

ЛР 15. Готовый к профессиональной конкуренции и конструктивной реакции на критику.

ЛР 16. Ориентирующийся в изменяющемся рынке труда, гибко реагирующий на появление новых форм трудовой деятельности, готовый к их освоению, избегающий безработицы, мотивированный к освоению функционально близких видов профессиональной деятельности, имеющих общие объекты (условия, цели) труда, либо иные схожие характеристики.

ЛР 17. Содействующий поддержанию престижа своей профессии, отрасли и образовательной организации.

ЛР 18. Принимающий цели и задачи научно-технологического, экономического, информационного и социокультурного развития России, готовый работать на их достижение.

ЛР 19. Управляющий собственным профессиональным развитием, рефлексивно оценивающий собственный жизненный опыт, критерии личной успешности, признающий ценность непрерывного образования,

ЛР 20. Способный генерировать новые идеи для решения задач цифровой экономики, перестраивать сложившиеся способы решения задач, выдвигать альтернативные варианты действий с целью выработки новых оптимальных алгоритмов; позиционирующий себя в сети как результативный и привлекательный участник трудовых отношений.

ЛР 21. Самостоятельный и ответственный в принятии решений во всех сферах своей деятельности, готовый к исполнению разнообразных социальных ролей, востребованных бизнесом, обществом и государством

### **Общие компетенции:**

ОК 01 Выбирать способы решения задач профессиональной деятельности применительно к различным контекстам

ОК 02 Использовать современные средства поиска, анализа и интерпретации информации, и информационные технологии для выполнения задач профессиональной деятельности

ОК 03 Планировать и реализовывать собственное профессиональное и личностное развитие, предпринимательскую деятельность в профессиональной сфере, использовать знания по правовой и финансовой грамотности в различных жизненных ситуациях.

ОК 04 Эффективно взаимодействовать и работать в коллективе и команде

ОК 05 Осуществлять устную и письменную коммуникацию на государственном языке Российской Федерации с учетом особенностей социального и культурного контекста

ОК 06 Проявлять гражданско-патриотическую позицию, демонстрировать осознанное поведение на основе духовно-нравственных ценностей, в том числе с учетом гармонизации межнациональных и межрелигиозных отношений, применять стандарты антикоррупционного поведения

ОК 07 Содействовать сохранению окружающей среды, ресурсосбережению, применять Знать об изменении климата, принципы бережливого производства, эффективно действовать в чрезвычайных ситуациях

ОК 08 Использовать средства физической культуры для сохранения и укрепления здоровья в процессе профессиональной деятельности и поддержания необходимого уровня физической подготовленности

ОК 09 Пользоваться профессиональной документацией на государственном и иностранном языках

### **Профессиональные компетенции:**

ПК 1.1. Выполнять ввод и обработку текстовых данных.

ПК 1.2. Выполнять преобразование данных, связанных с изменениями структуры документов

ПК 1.3. Выполнять разметку и форматирование документов различных форматов.

ПК 1.4. Конвертировать аналоговые данные в цифровые.

ПК 1.5. Выполнять подготовку цифровых данных для дальнейшей обработки и архивирования.

ПК 1.6. Формировать запросы для получения информации в базах данных

ПК 1.7. Выполнять операции с объектами базы данных

### **1.4. Количество часов по учебному плану на освоение программы профессионального модуля:**

Всего – 665 час, в том числе:

максимальной учебной нагрузки обучающегося – 263 часов, включая:

обязательной аудиторной учебной нагрузки обучающегося – 175 часов;

самостоятельной работы обучающегося – 88 часов;

учебной практики – 162 часов;

.

производственной практики – 240 часов

# **2. РЕЗУЛЬТАТЫ ОСВОЕНИЯ ПРОФЕССИОНАЛЬНОГО МОДУЛЯ**

Результатом освоения профессионального модуля оформление и компановка технической документации является овладение обучающимися видом профессиональной деятельности(ВПД), в том числе профессиональными(ПК) и общими (ОК) компетенциями:

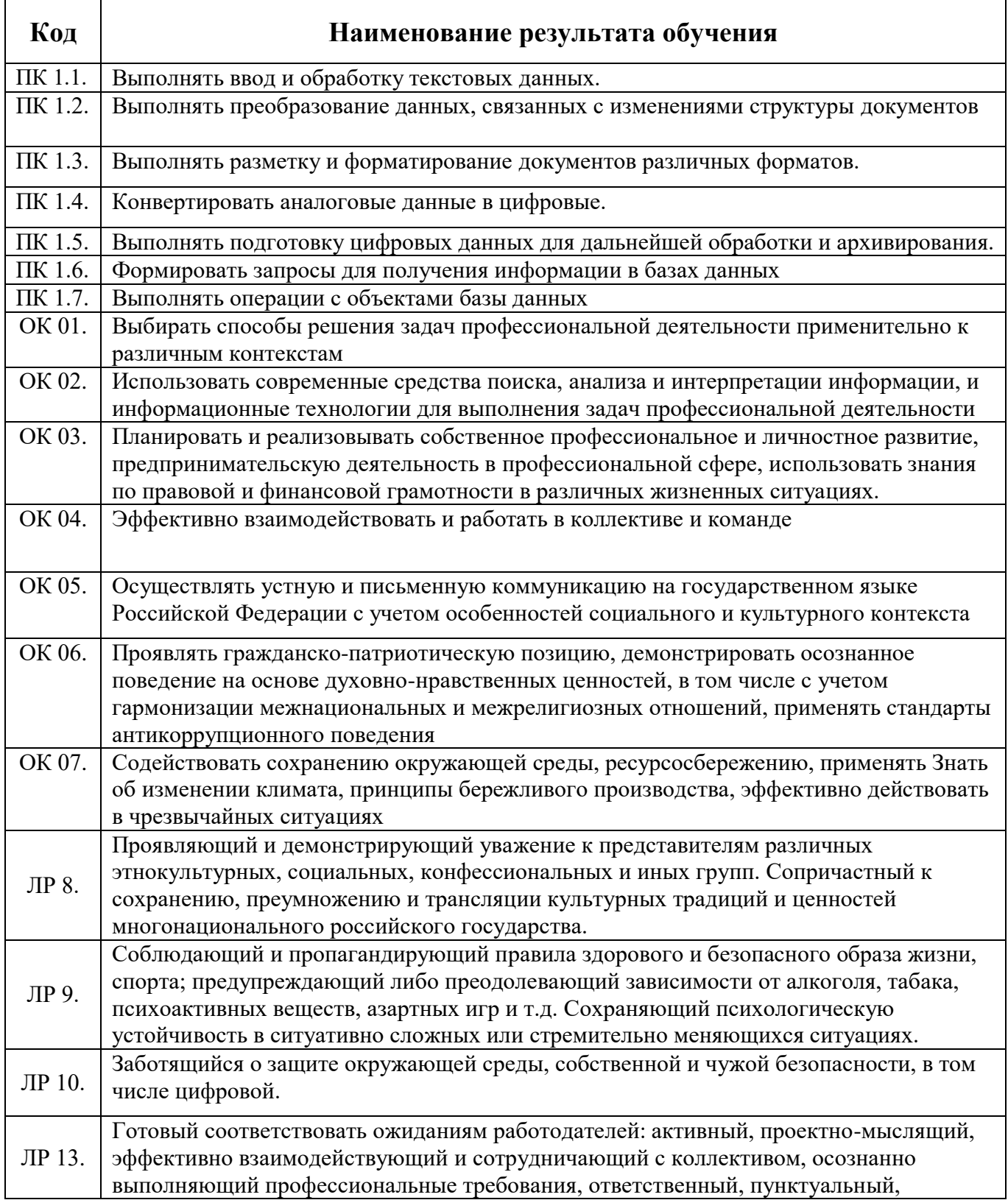

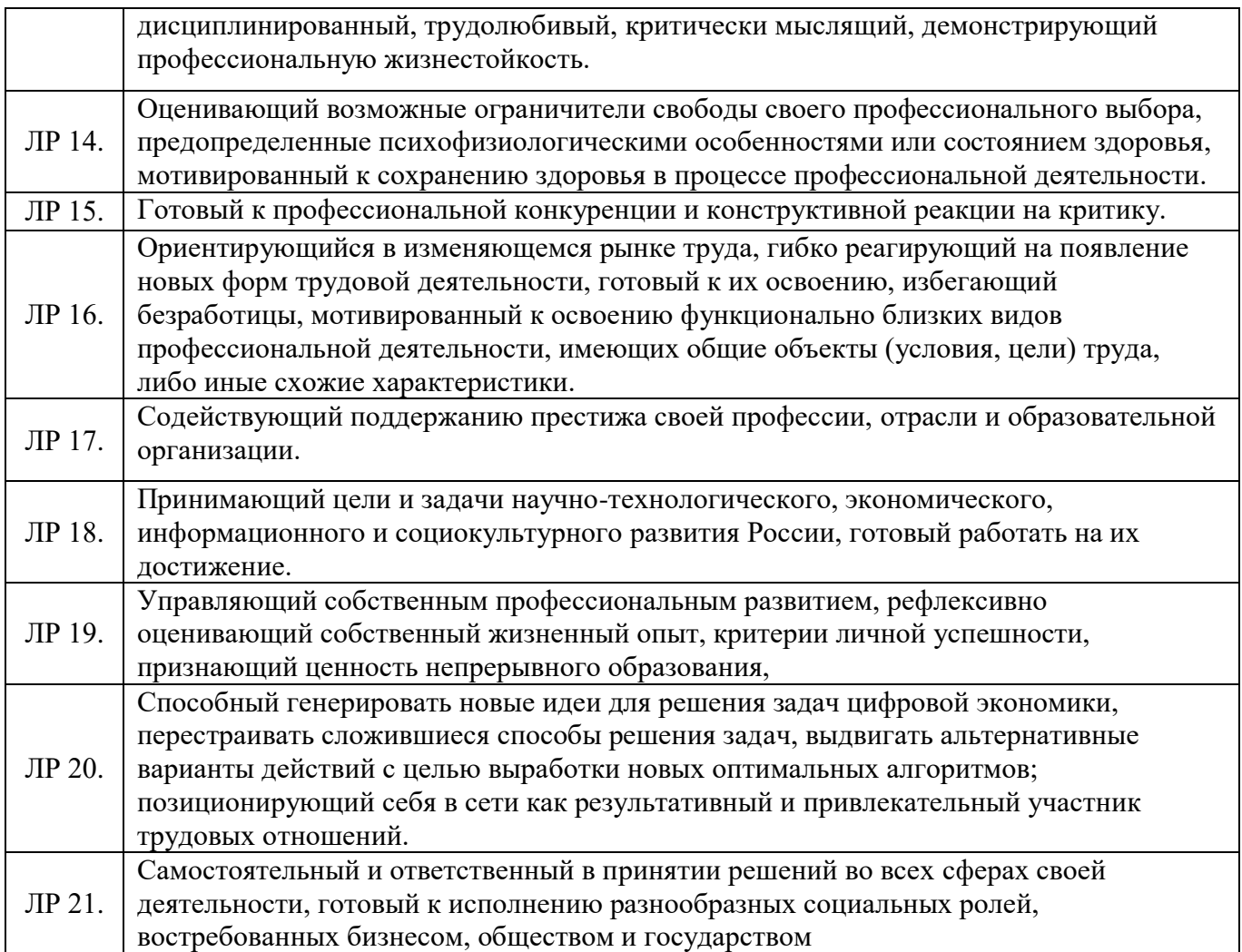

# **3. ПМ.01 Оформление и компоновка технической документации**

## **3.1. Объем учебной дисциплины и виды учебной работы**

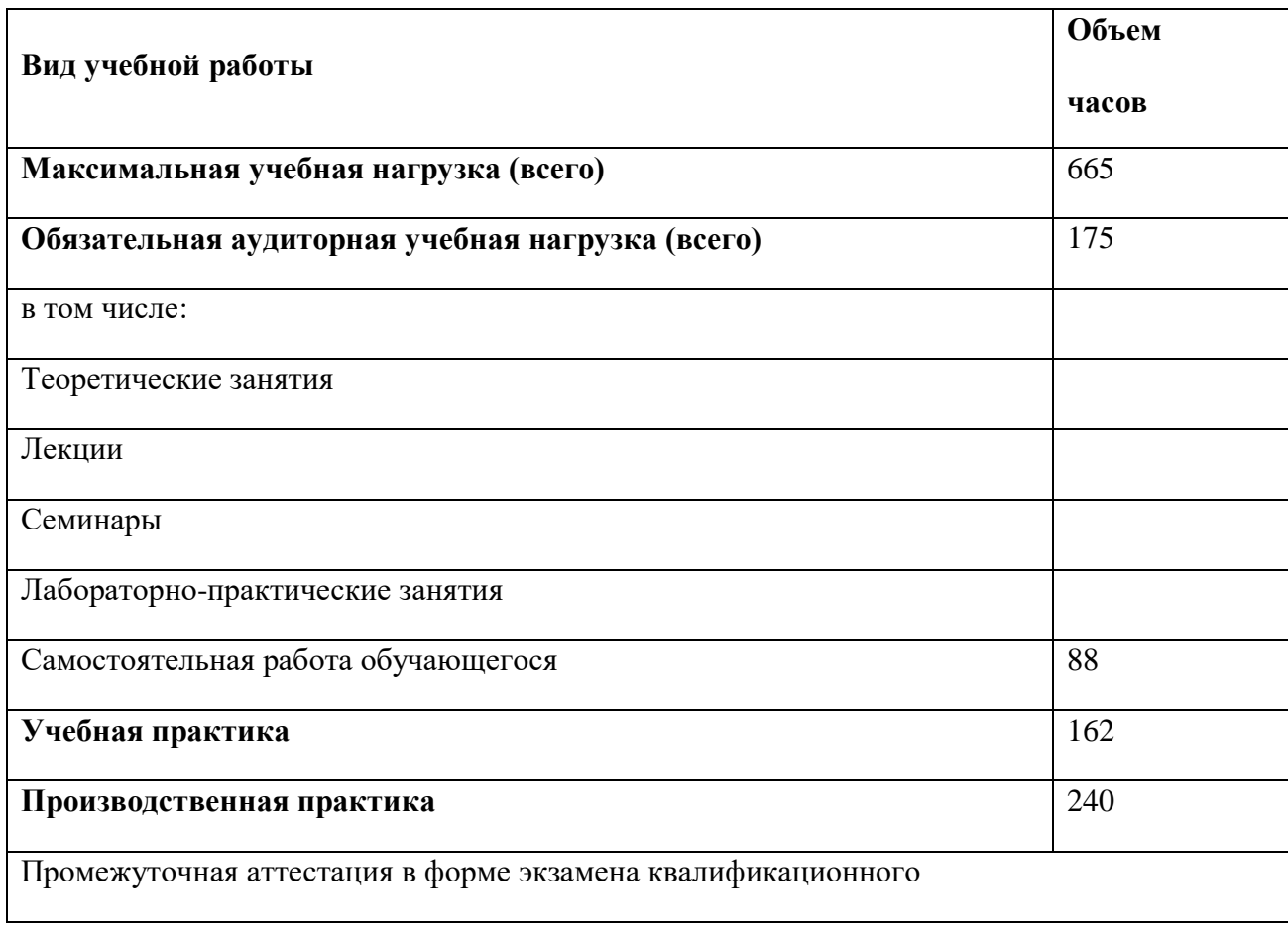

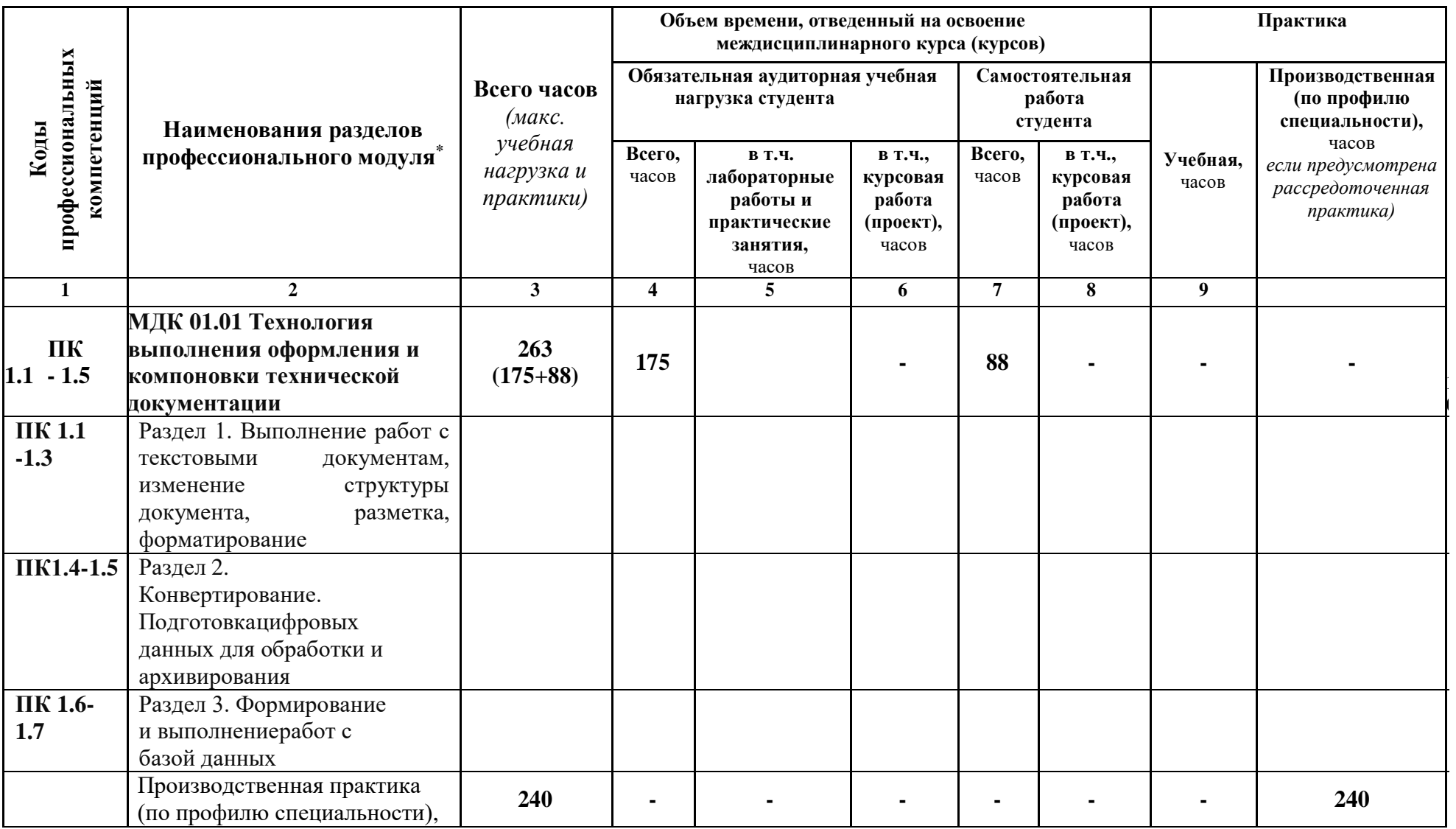

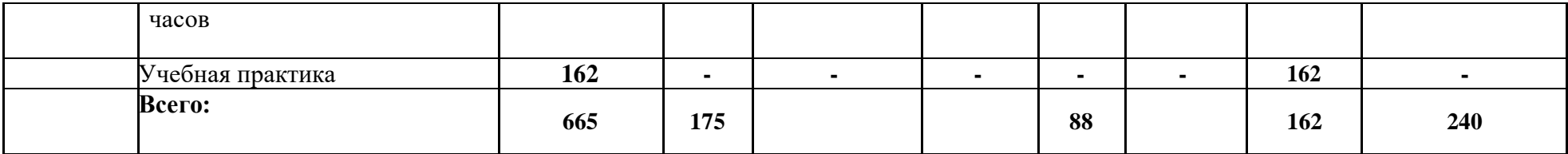

# **3. СТРУКТУРА И СОДЕРЖАНИЕ ПРОФЕССИОНАЛЬНОГО МОДУЛЯ**

## **3.1. Тематический план профессионального модуля**

**3.2. Содержание обучения по профессиональному модулю ПМ.01 Оформление и компановка ьехнической документации**

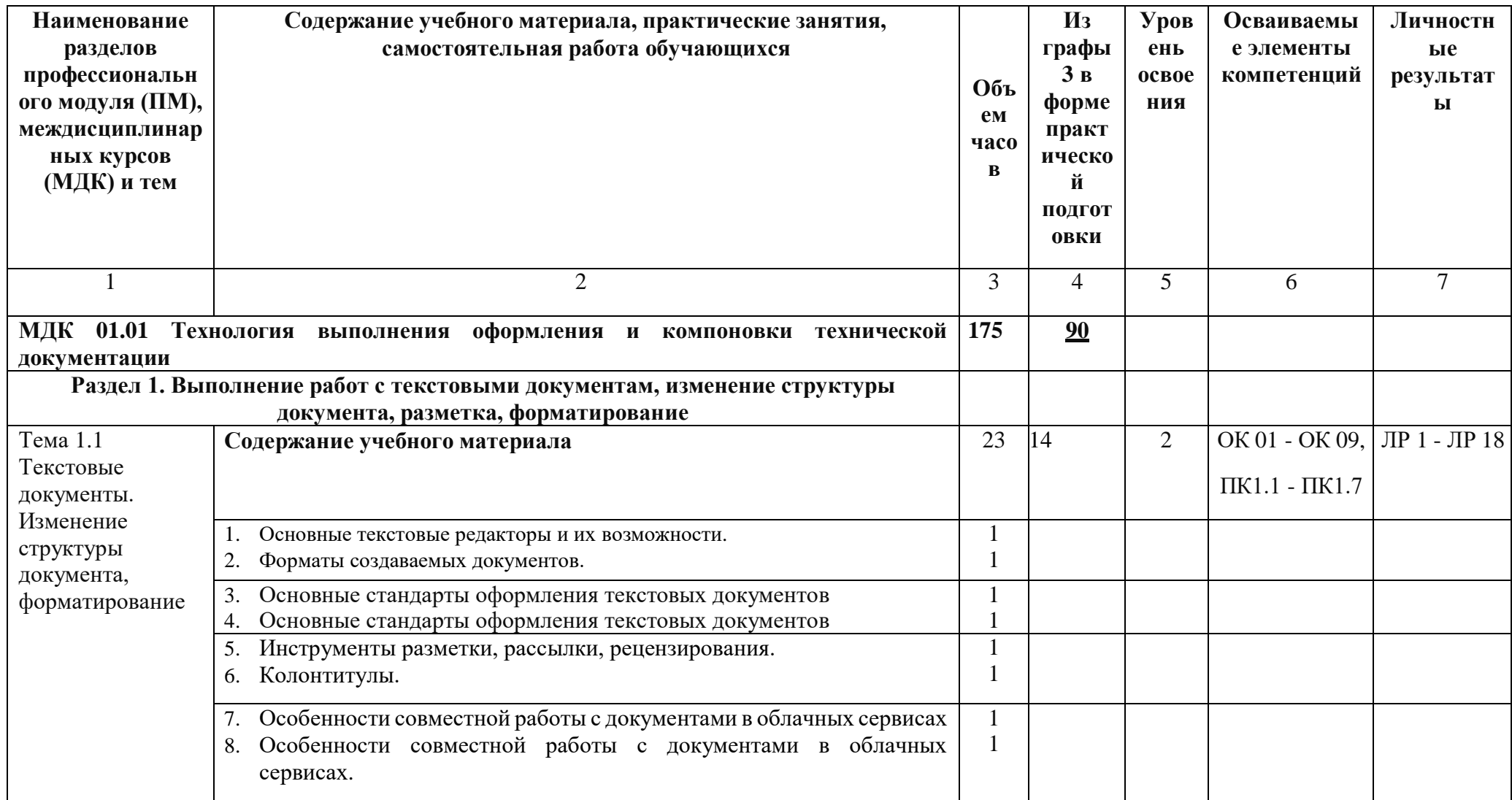

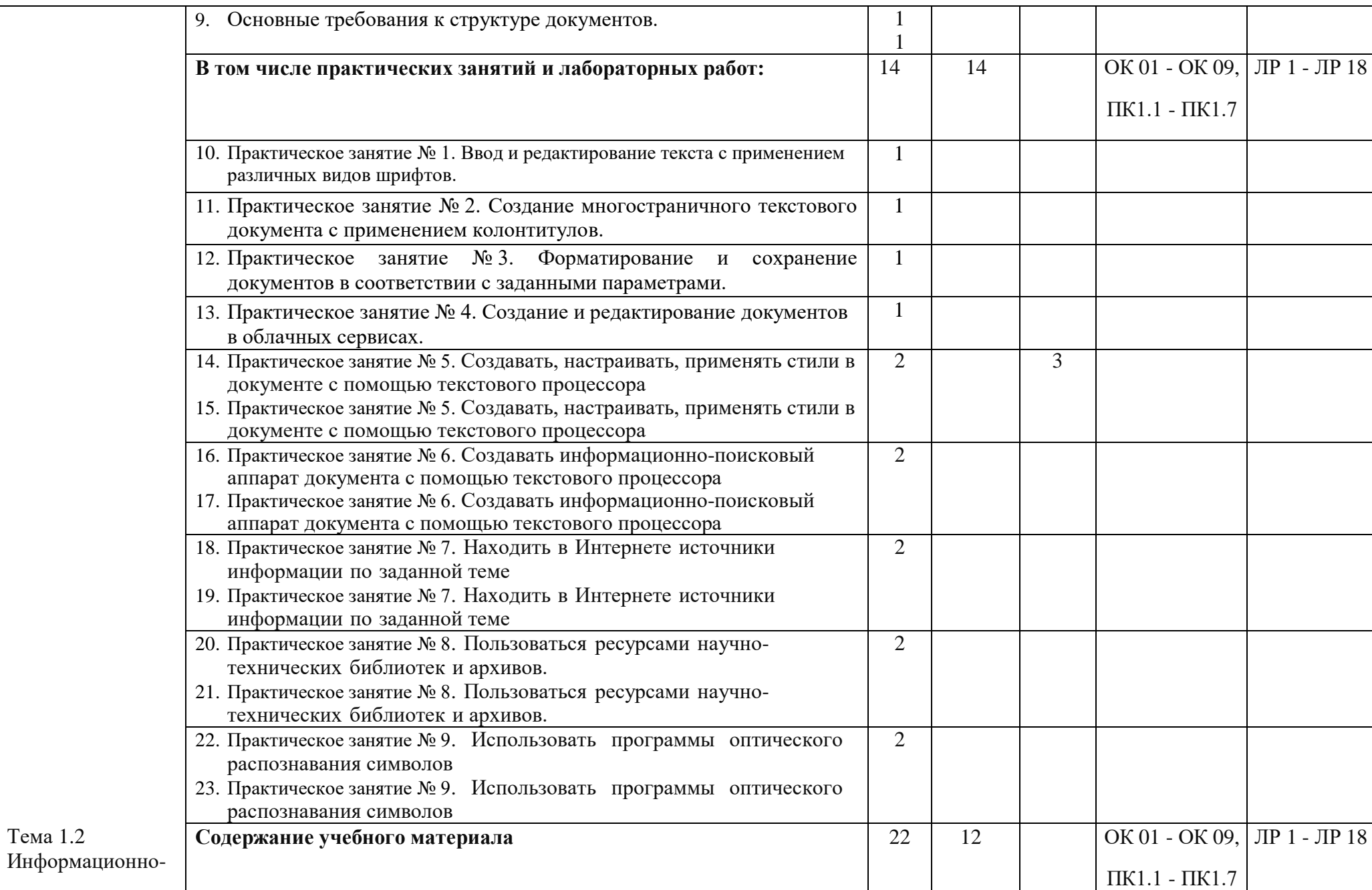

Тема 1.2

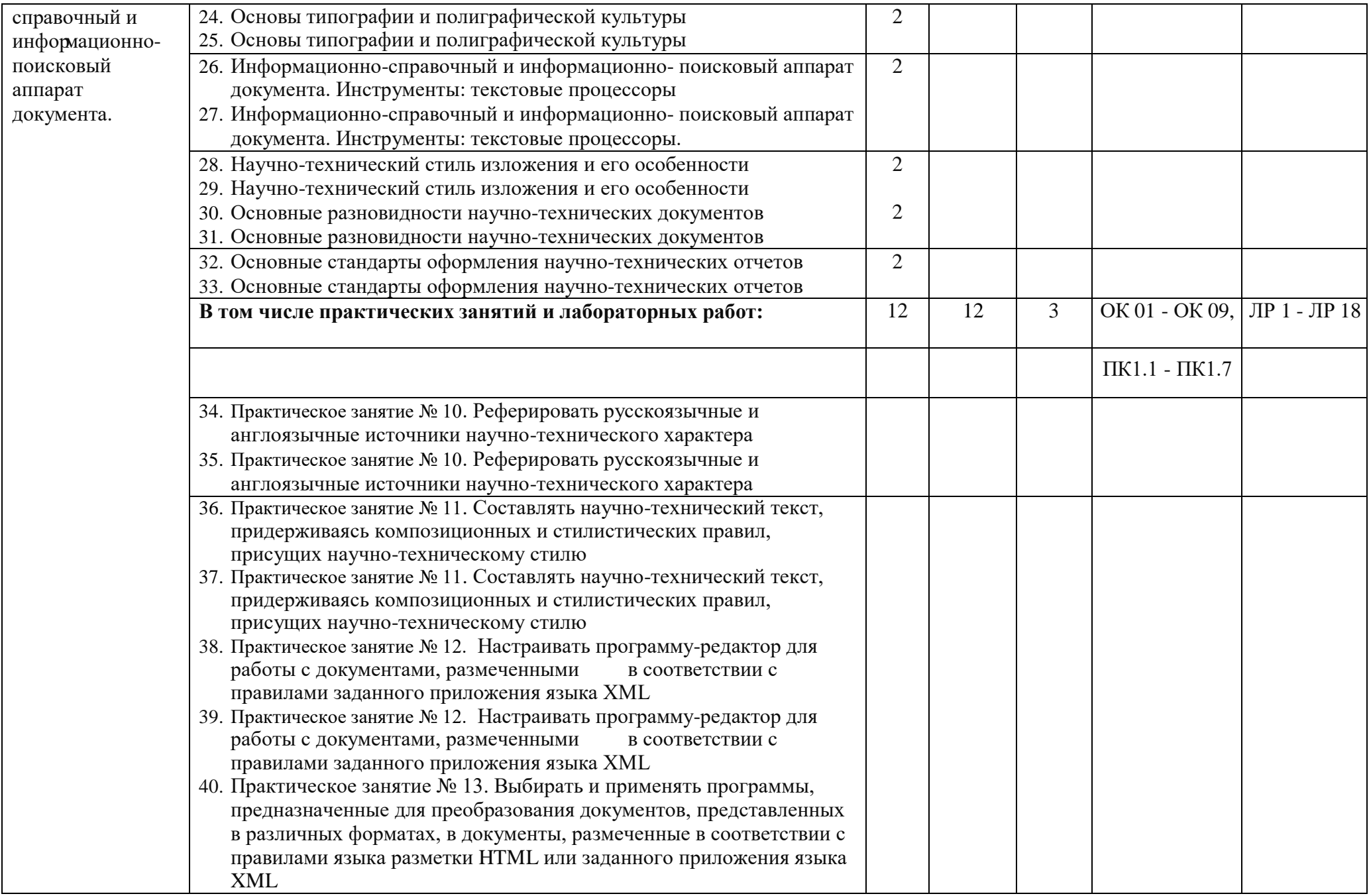

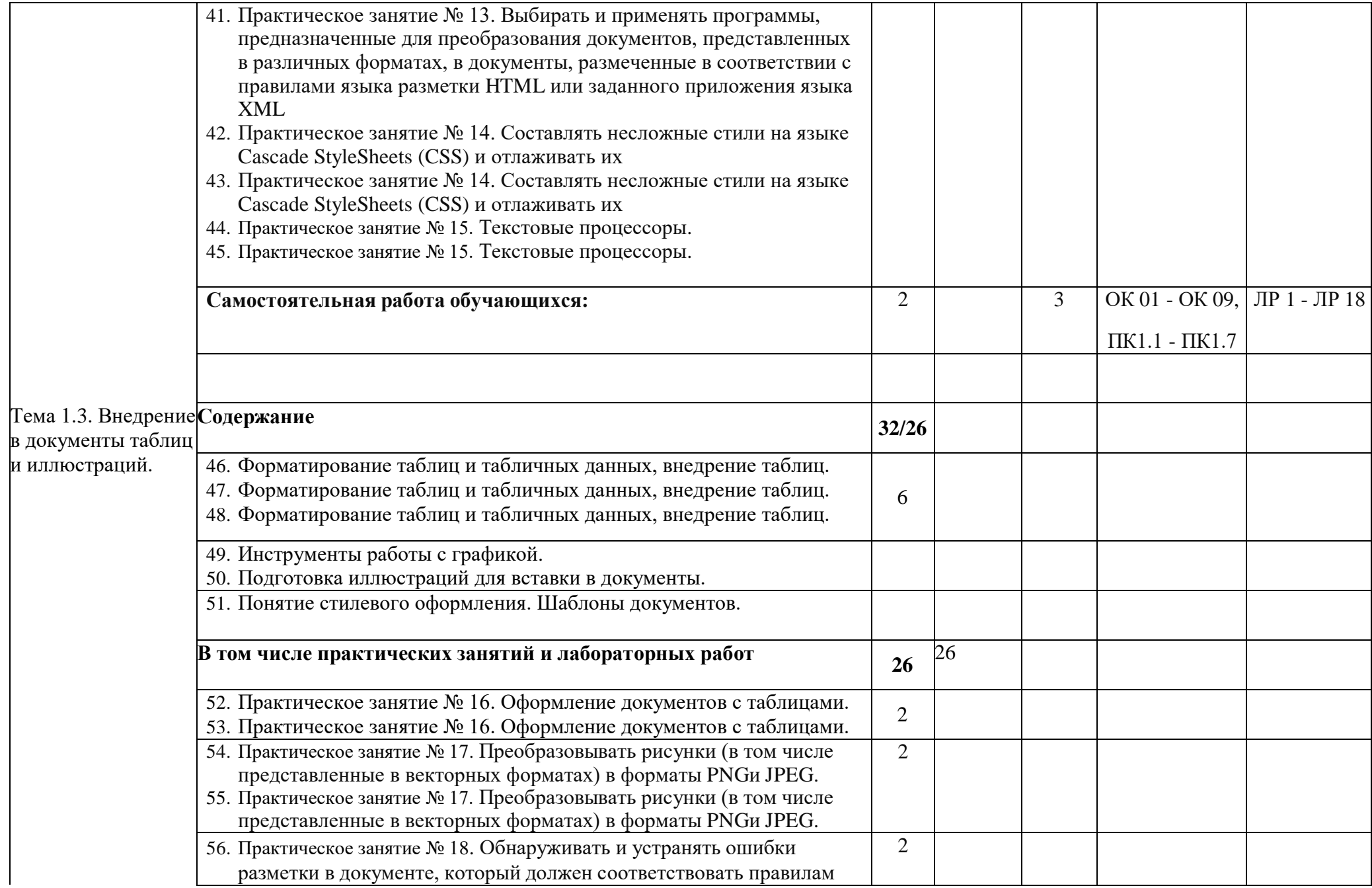

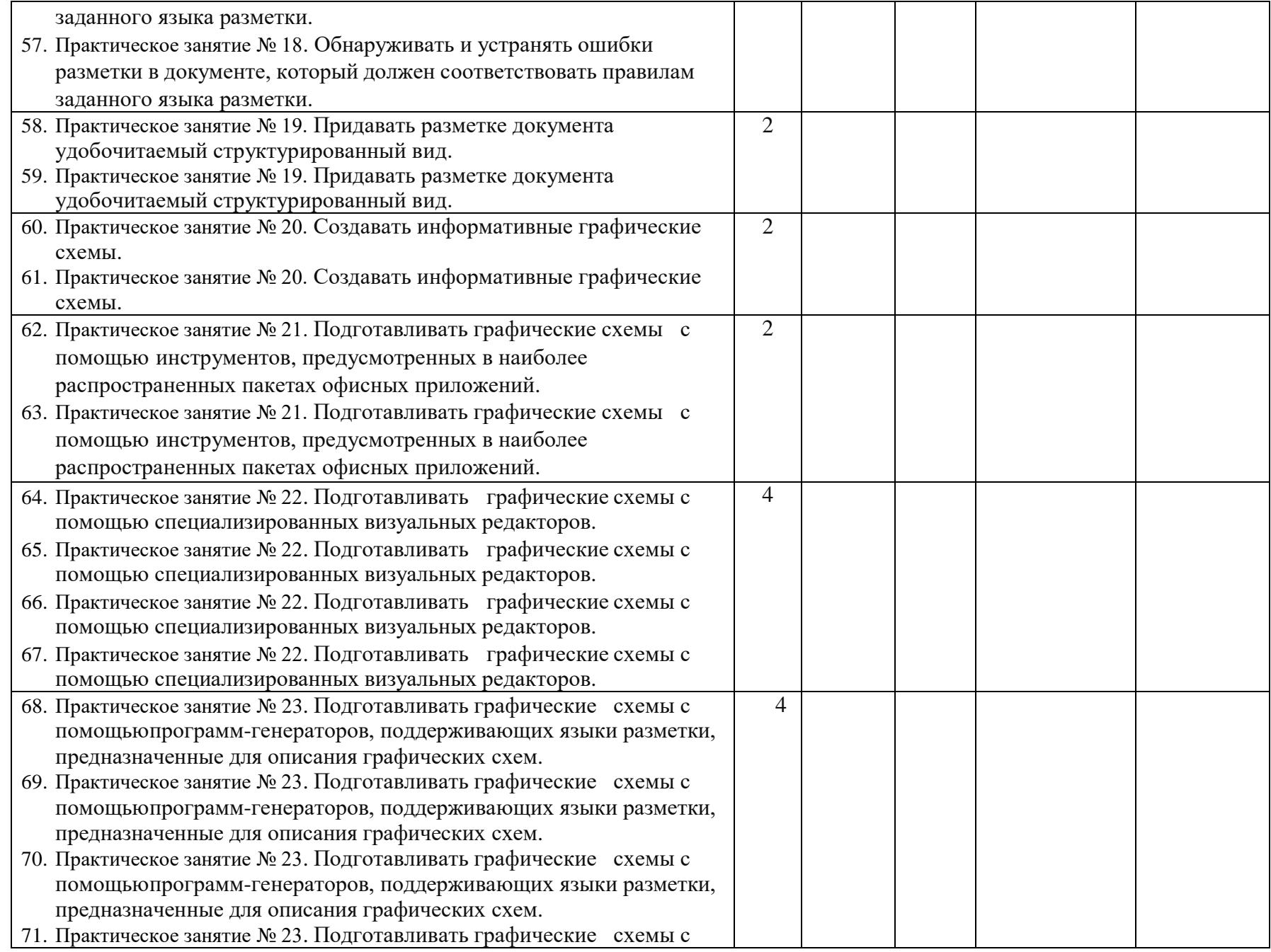

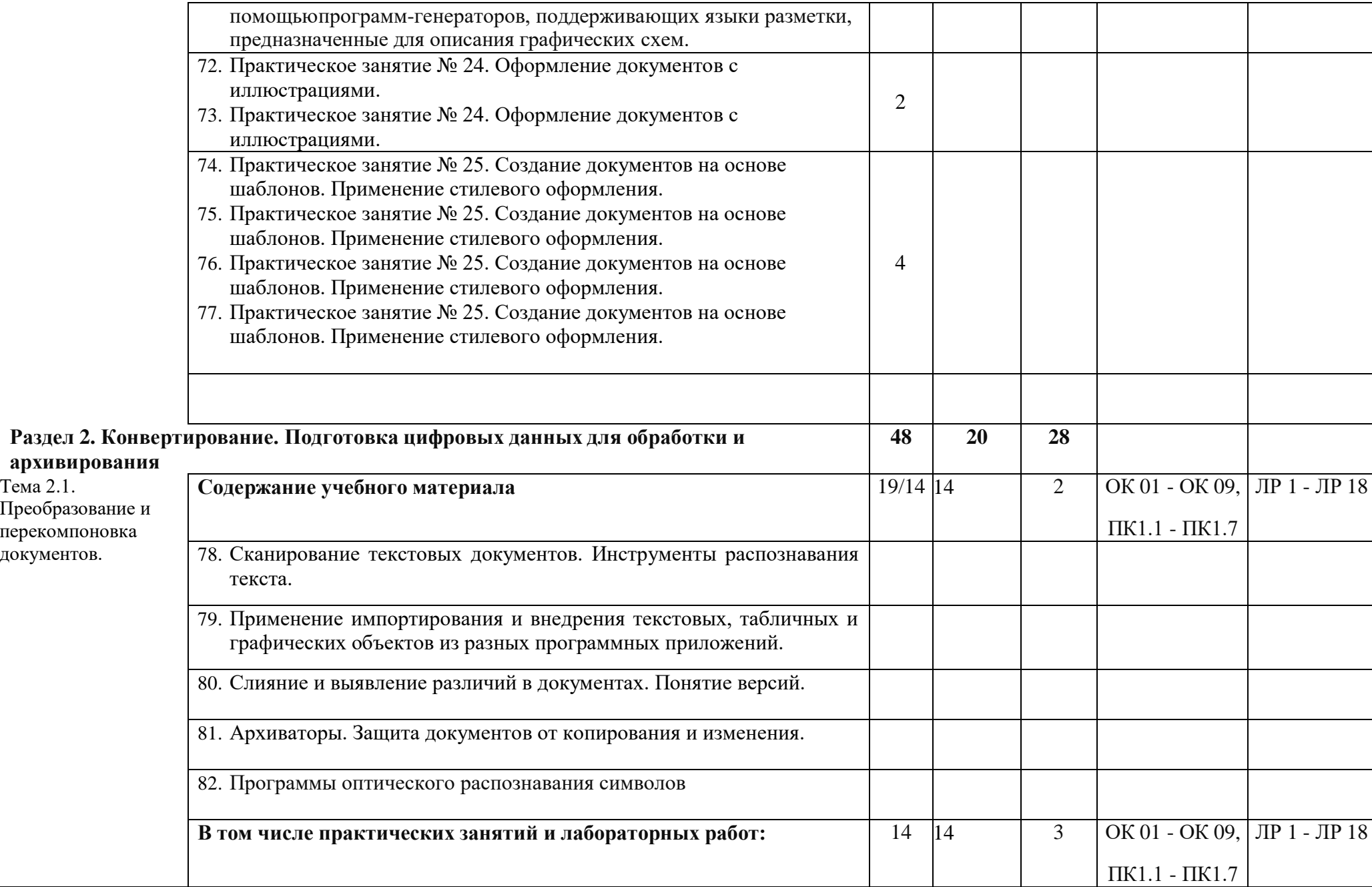

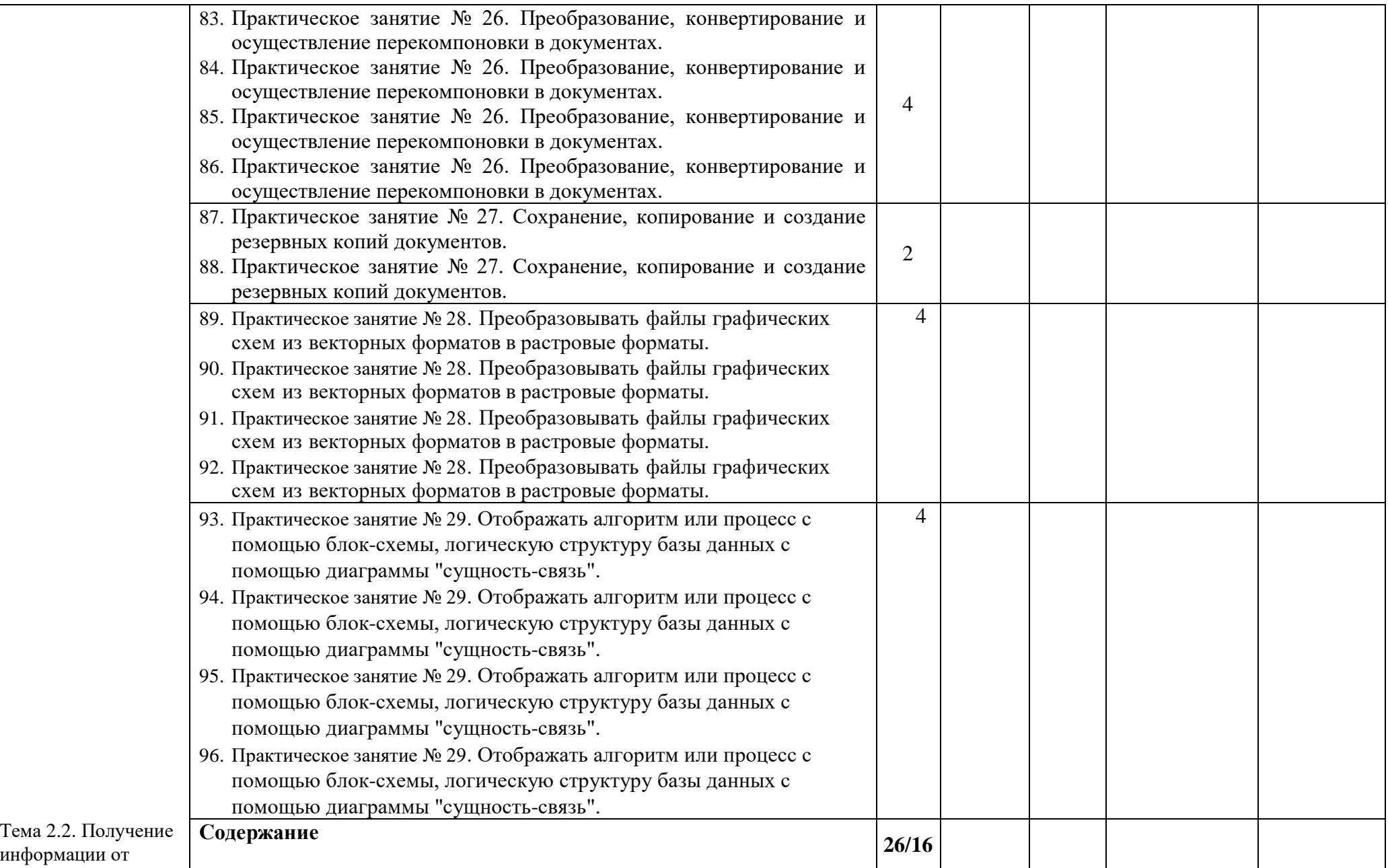

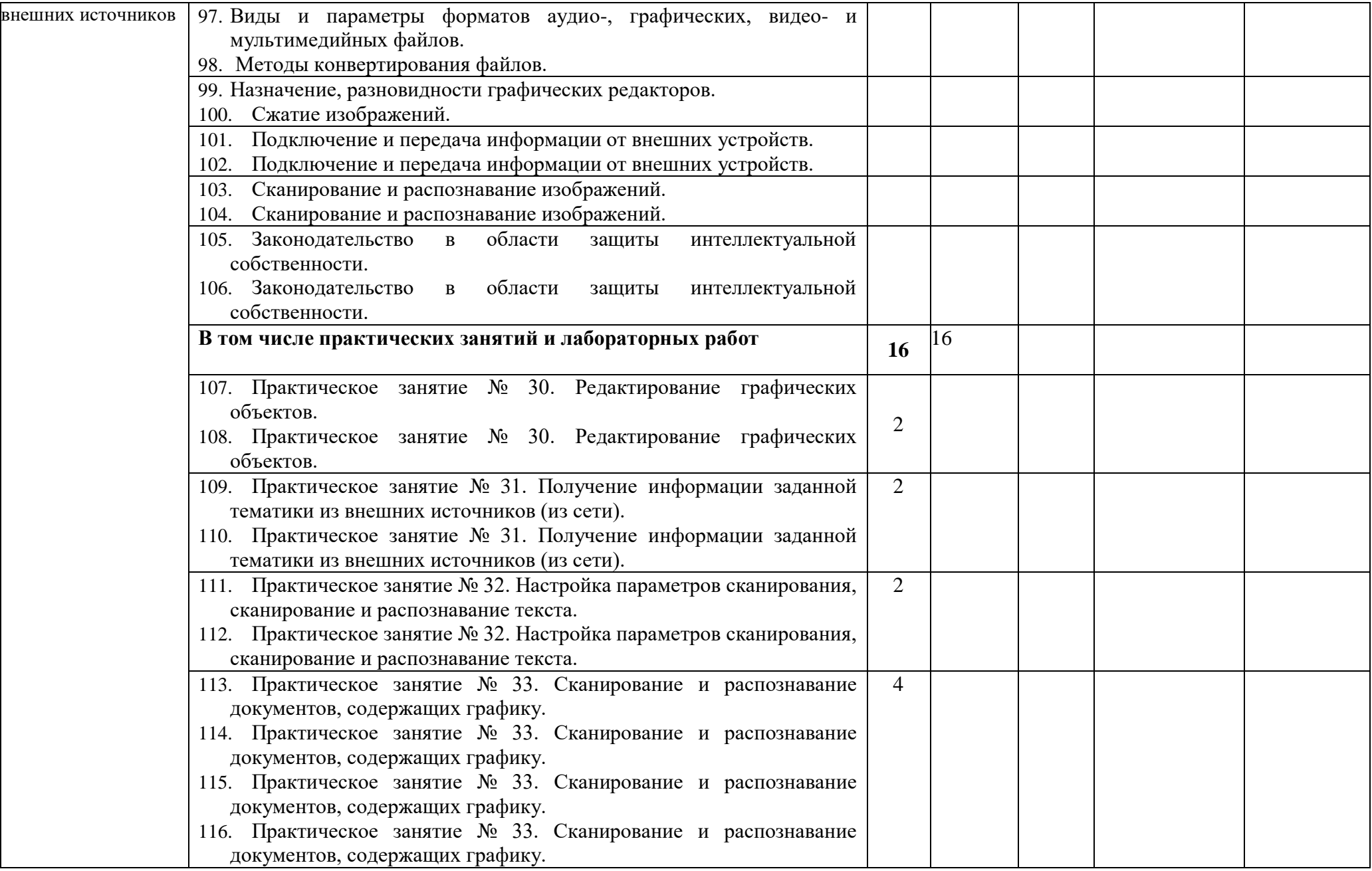

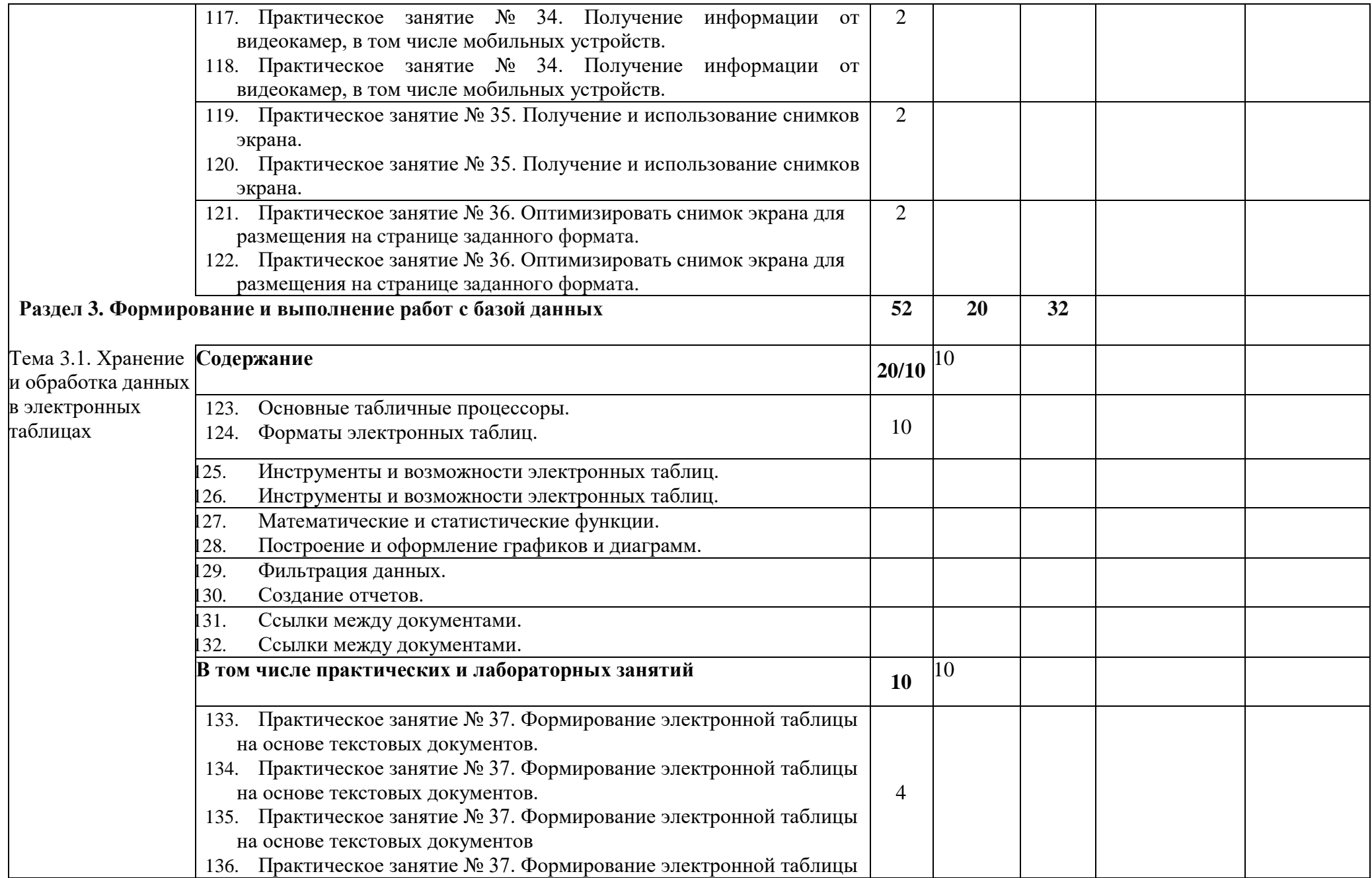

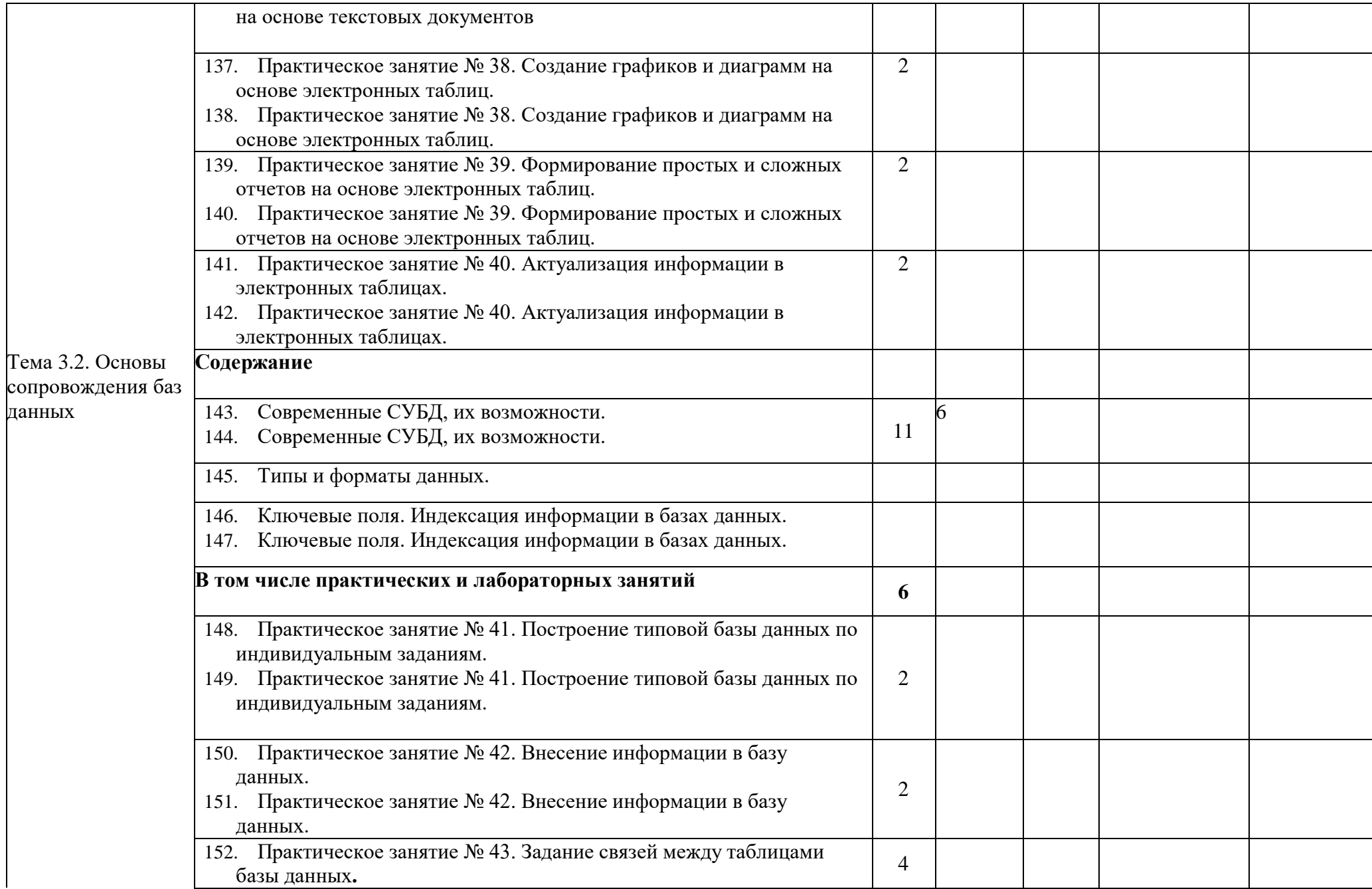

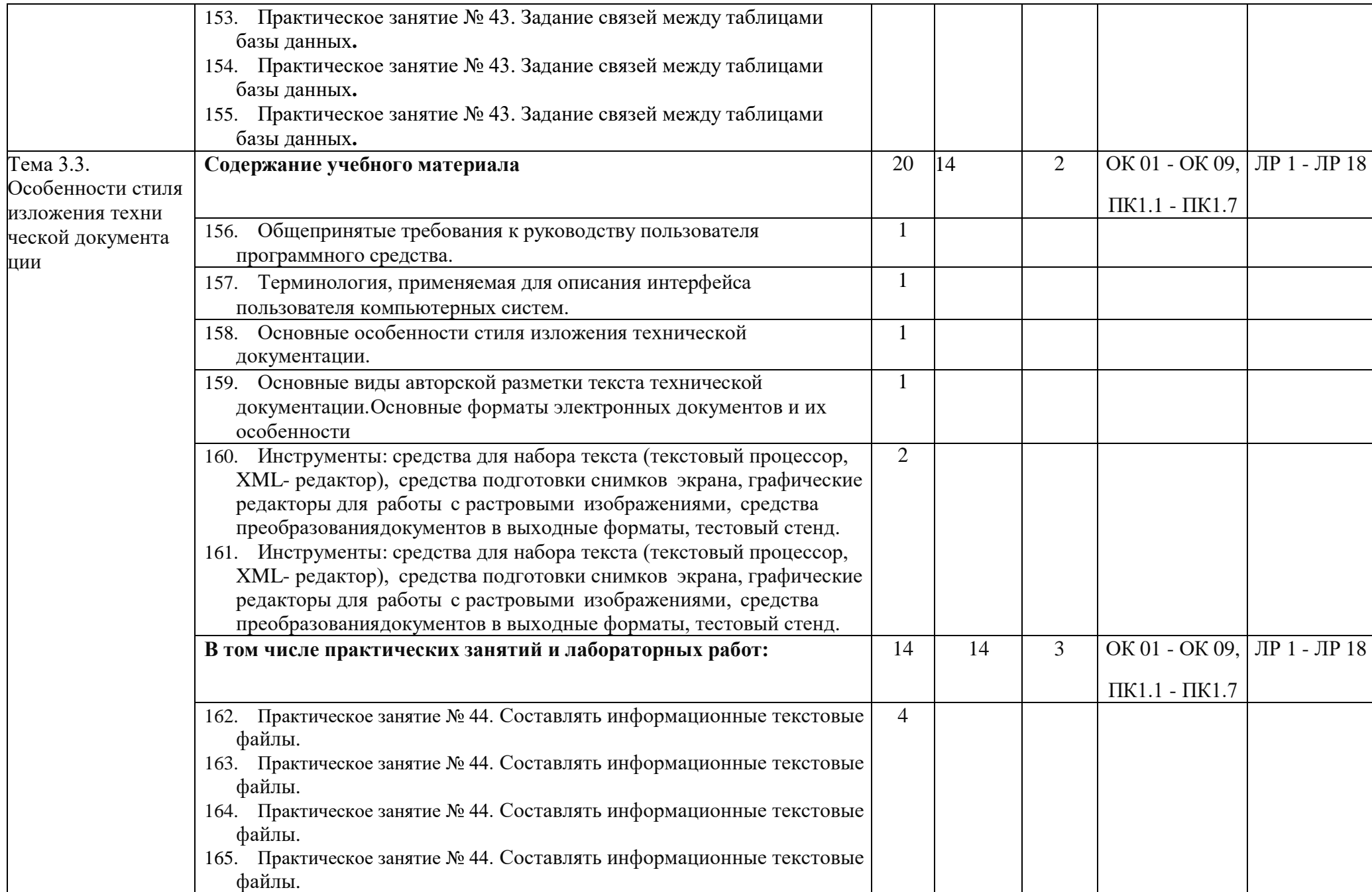

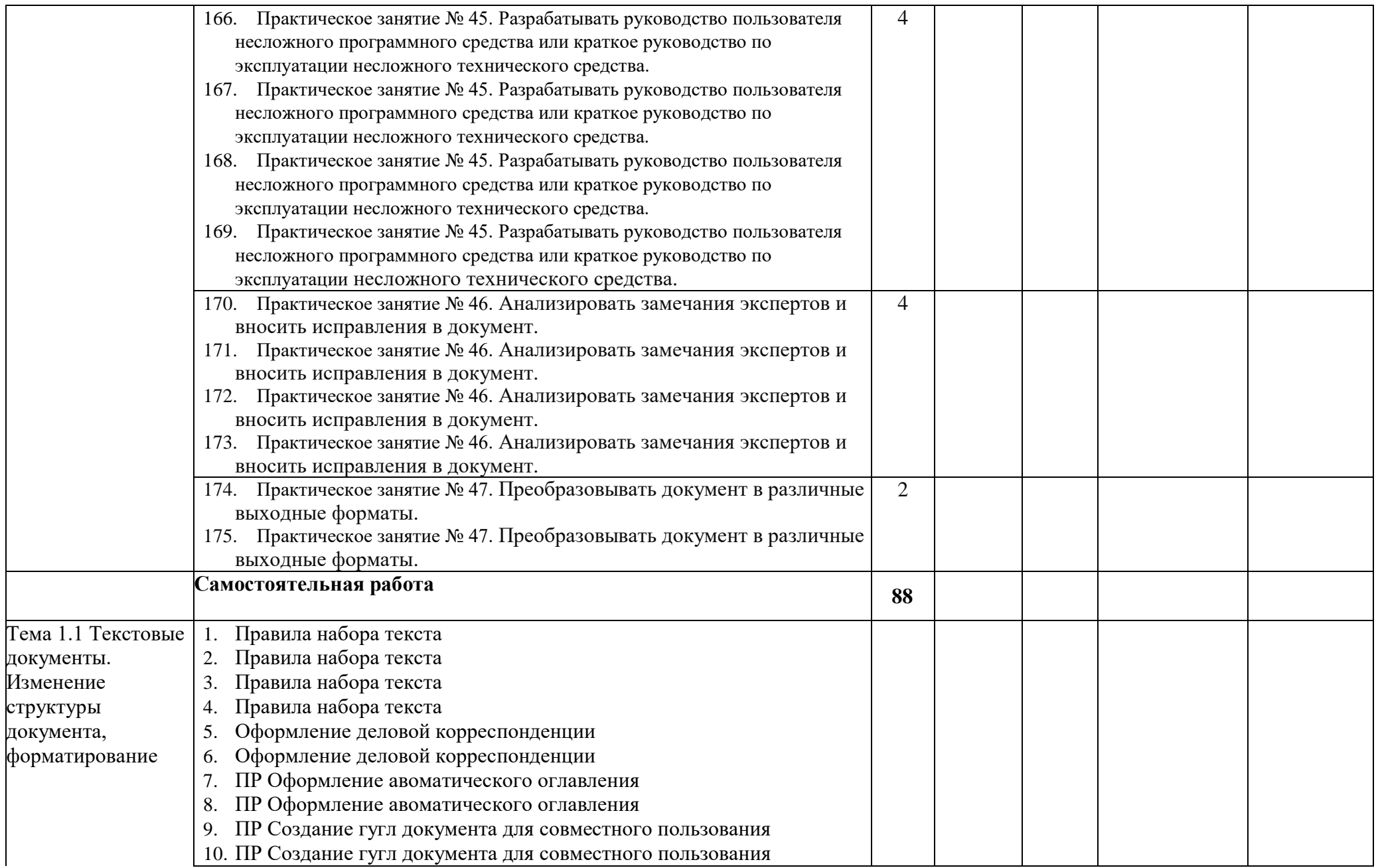

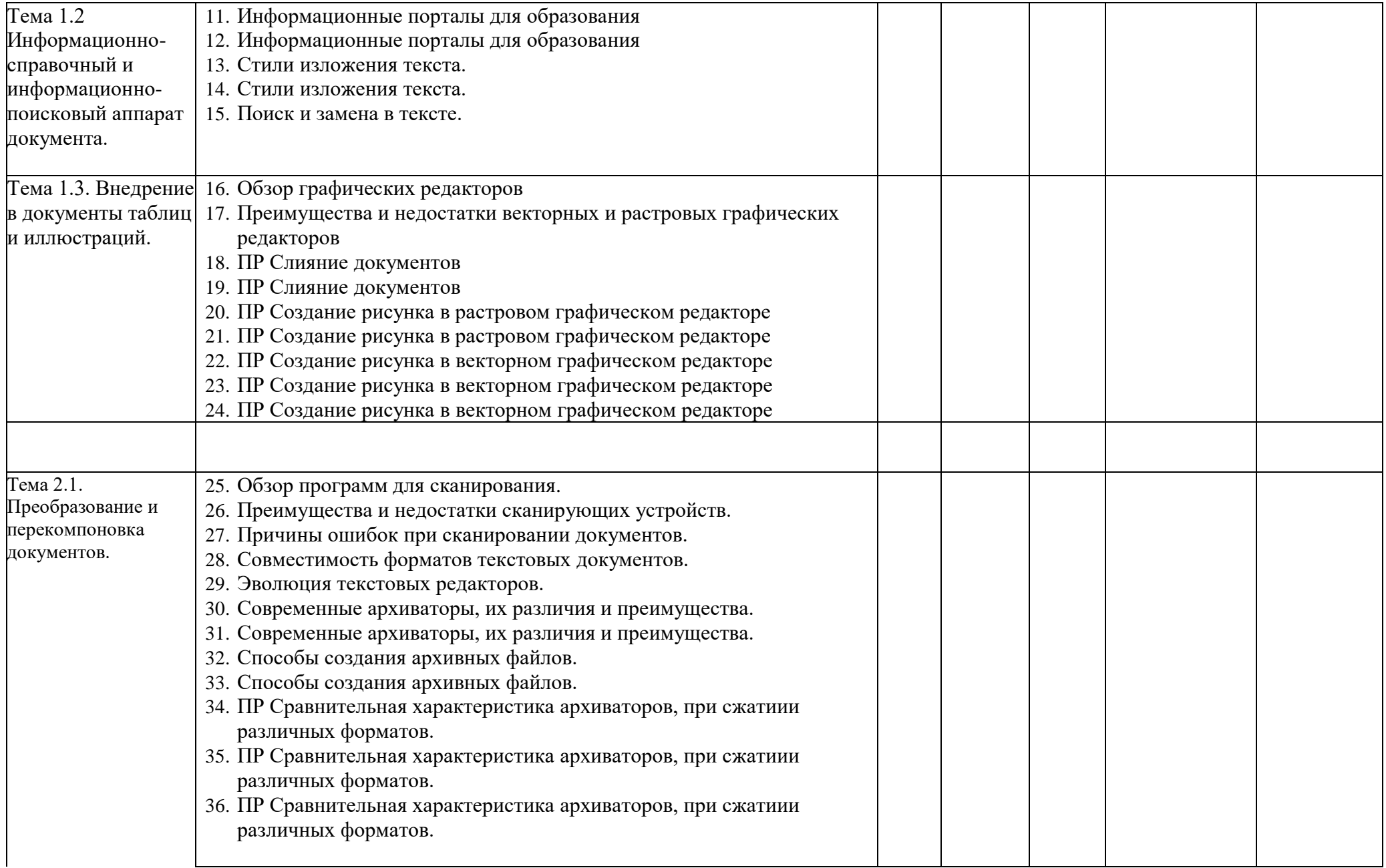

![](_page_25_Picture_187.jpeg)

![](_page_26_Picture_181.jpeg)

![](_page_27_Picture_155.jpeg)

![](_page_28_Picture_347.jpeg)

![](_page_29_Picture_56.jpeg)

Для характеристики уровня освоения учебного матьериала используются следующие обозначения:

1 – ознакомительный (узнавание ранее изученных объектов, свойств);

2 – репродуктивный (выполнение деятельности по образцу)

# **4.УСЛОВИЯ РЕАЛИЗАЦИИ ПРОГРАММЫ ПРОФЕССИОНАЛЬНОГО МОДУЛЯ**

Конкретные виды профессиональной деятельности, к которым готовится обучающийся, должны определять содержание его образовательной программы, разрабатываемой образовательным учреждением совместно с заинтересованными работодателями.

## **Требования к минимальному материально-техническому обеспечению**

Кабинет «Информационных технологий»:

- автоматизированные рабочие места обучающихся (процессор не ниже Core i5, оперативная память объемом не менее 16 Гб или аналоги);
- автоматизированное рабочее место преподавателя (процессор не ниже Core i5, оперативная память объемом не менее 32 Гб или аналоги);
- демонстрационные стенды;
- принтеры;
- $-$  M $\Phi$ Y;
- интерактивная доска;
- аудиосистема;
- проектор и экран;
- маркерная доска.

Реализация производственной практики осуществляется на предприятиях города и района, имеющих в своем составе службы или подразделения, выполняющие ввод и обработку информации на электронно-вычислительных машинах, подготовку к работе вычислительной техники и периферийных устройств.

## **Информационное обеспечение обучения**

## **Перечень учебных изданий, Интернет-ресурсов, дополнительной литературы Основные источники:**

- 1. Катунин, Г. П. Технологии создания и обработки цифровой мультимедийной информации : учебник для СПО / Г. П. Катунин. — Саратов : Профобразование, 2021. — 793 c. — ISBN 978-5-4488-1308-5. — Текст : электронный // Электронный ресурс цифровой образовательной среды СПО PROFобразование : [сайт]. — URL: https://profspo.ru/books/108831 (дата обращения: 13.10.2022). — Режим доступа: для авторизир. пользователей
- 2. Утусиков С.В., Ввод и обработка цифровой информации, издательство Академия Москва, 2022г.

## **Интернет-ресурсы:**

- 1. [www.profile-edu.ru](http://www.profile-edu.ru/) . Информационно-образовательный ресурс.
- 2. [http://school.edu.ru](http://school.edu.ru/) . Российский образовательный портал.
- 3. <http://it-ebooks.ru/> . Электронная библиотека системного администратора.
- 4. <https://lektsii.com/> Лекции для студентов.
- 5. <https://s10022.edu35.ru/eor/174-2013-01-24-13-39-20> Электронные

образовательные порталы

- 6. http://www.edu.ru/index.php
- 7. <http://www.intuit.ru/> Интернет-Университет информационных технологий. Примеры курсов: Microsoft Windows для пользователя, Работа в современном офисе, Практическая информатика, Введение в HTML, Безопасность сетей, Основы операционных систем и др.
- 8. <http://www.planetaexcel.ru/> Портфолио выполненных проектов по автоматизации бизнеса
- 9. <http://www.pinnaclesys.ru/> Монтаж, захват видео
- 10. [http://www.pinnaclesys.ru/news/year\\_2011/6623/](http://www.pinnaclesys.ru/news/year_2011/6623/) Создание зрелищного фильма в Pinnacle Studio HD
- 11. <http://www.reviews.ru/clause/article.asp?id=2904> Pinnacle Studio 11: видеомонтаж для начинающих…
- 12. [http://www.photosoft.ru/?ks\\_cat=16](http://www.photosoft.ru/?ks_cat=16) Софт платных и бесплатных программ для обработки видео, фото, аудио, создания слайд-шоу, анимации, web и т.д.
- 13. [http://www.nw-web.ru/razrabotka\\_saita.html](http://www.nw-web.ru/razrabotka_saita.html) Особенности разработки web-сайта
- 14. <http://gootsite.narod.ru/> создание сайтов
- 15. <http://www.sdelayvideo.ru/obrabotkavideo> Создание видео
- 16. <http://inoevideo.ru/montazh-s-ulead-mediastudio-pro-chast-1.html> Монтаж с Ulead MediaStudio Pro
- 17. <http://inoevideo.ru/montazh-s-ulead-mediastudio-pro-chast-1.html> Монтаж с Ulead MediaStudio Pro.

### **Общие требования к организации образовательного процесса**

- Практика является обязательным разделом ОПОП. Она представляет собой вид учебных занятий, обеспечивающих практико-ориентированную подготовку обучающихся. При реализации ОПОП СПО предусматриваются следующие виды практик: учебная (производственное обучение) и производственная.
- Производственная практика проводятся образовательным учреждением при освоении обучающимися профессиональных компетенций в рамках профессиональных модулей и могут реализовываться как концентрированно в несколько периодов, так и рассредоточено, чередуясь с теоретическими занятиями в рамках профессиональных модулей.
- Цели и задачи, программы и формы отчетности определяются образовательным учреждением по каждому виду практики.
- Производственная практика должна проводиться в организациях, направление деятельности которых соответствует профилю подготовки обучающихся.

Аттестация по итогам производственной практики проводится с учетом результатов, подтвержденных документами соответствующих организаций.

## **5. КОНТРОЛЬ И ОЦЕНКА РЕЗУЛЬТАТОВ ОСВОЕНИЯ ПРАКТИКИ**

**Контроль и оценка** результатов освоения производственной практики осуществляется мастером производственного обучения и руководителем производственной практики в процессе проведения квалификационной производственной работы.

Аттестация по итогам производственной практики проводится в последний день практики на основании оформленного в соответствии с установленными требованиями письменного отчета и отзыва руководителя практики от предприятия. Практика завершается квалификационным экзаменом. Итоги практики подводит мастер ПО, руководящий производственной практикой обучающихся.

![](_page_32_Picture_291.jpeg)

![](_page_33_Picture_232.jpeg)